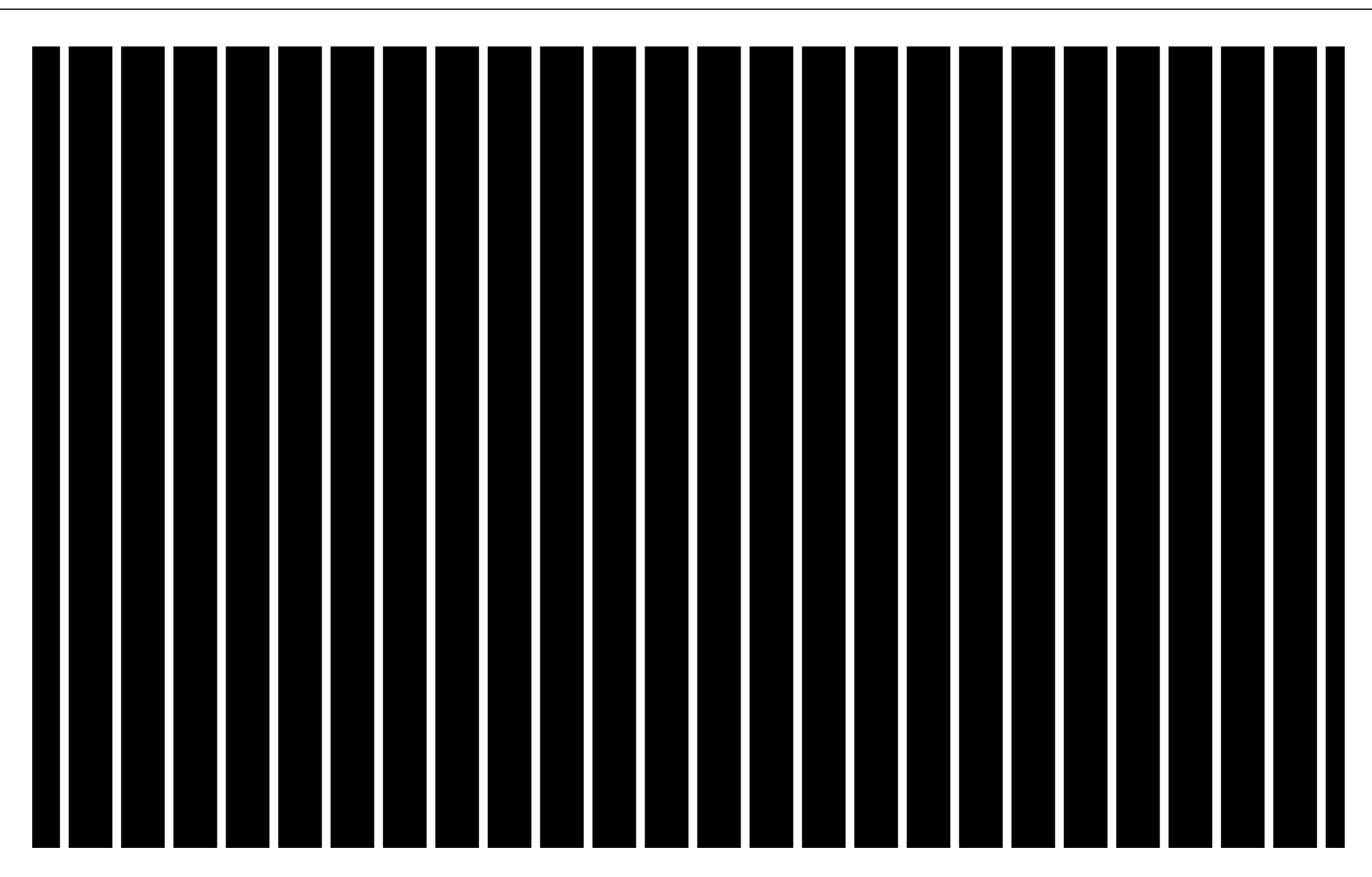

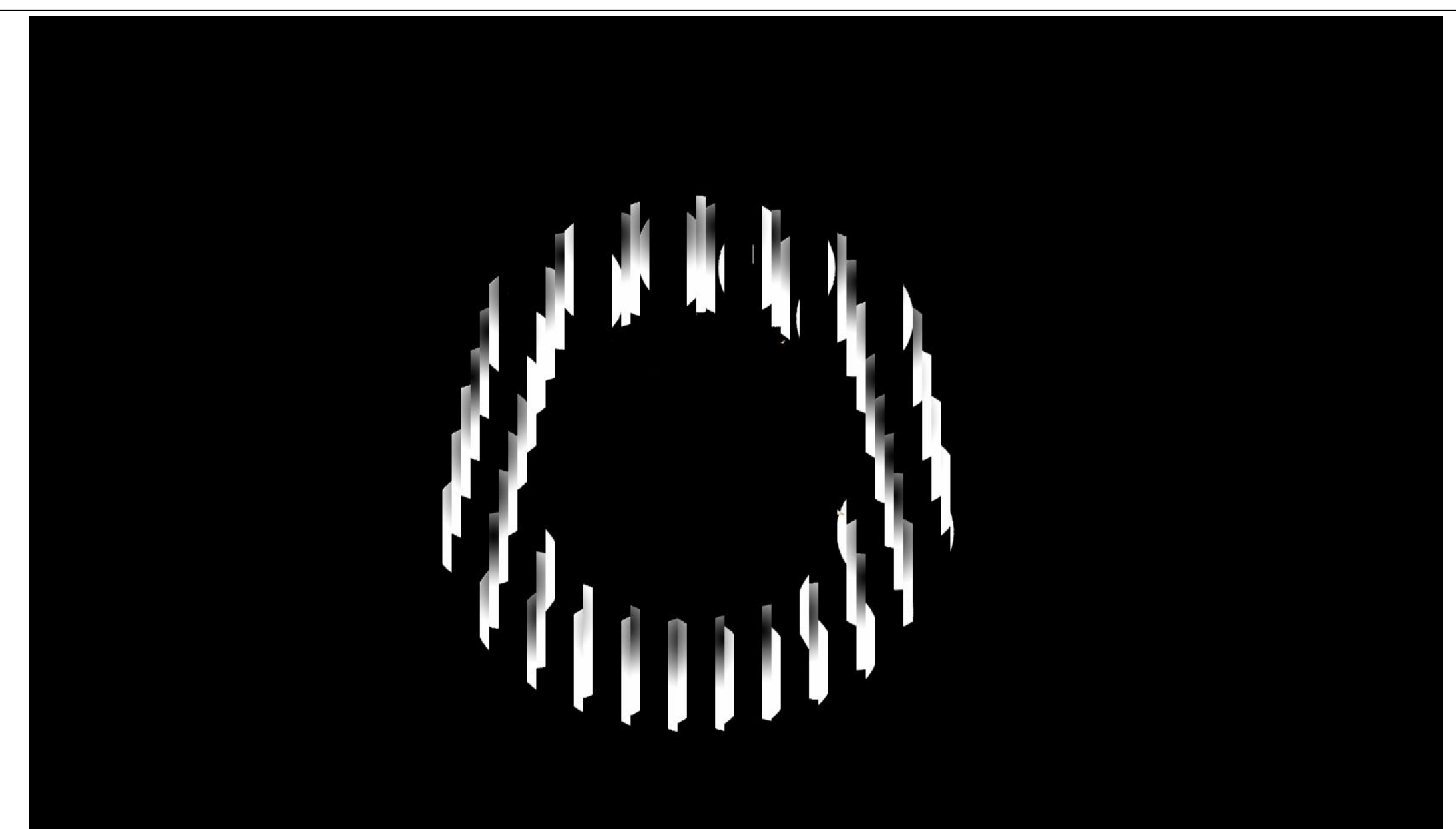

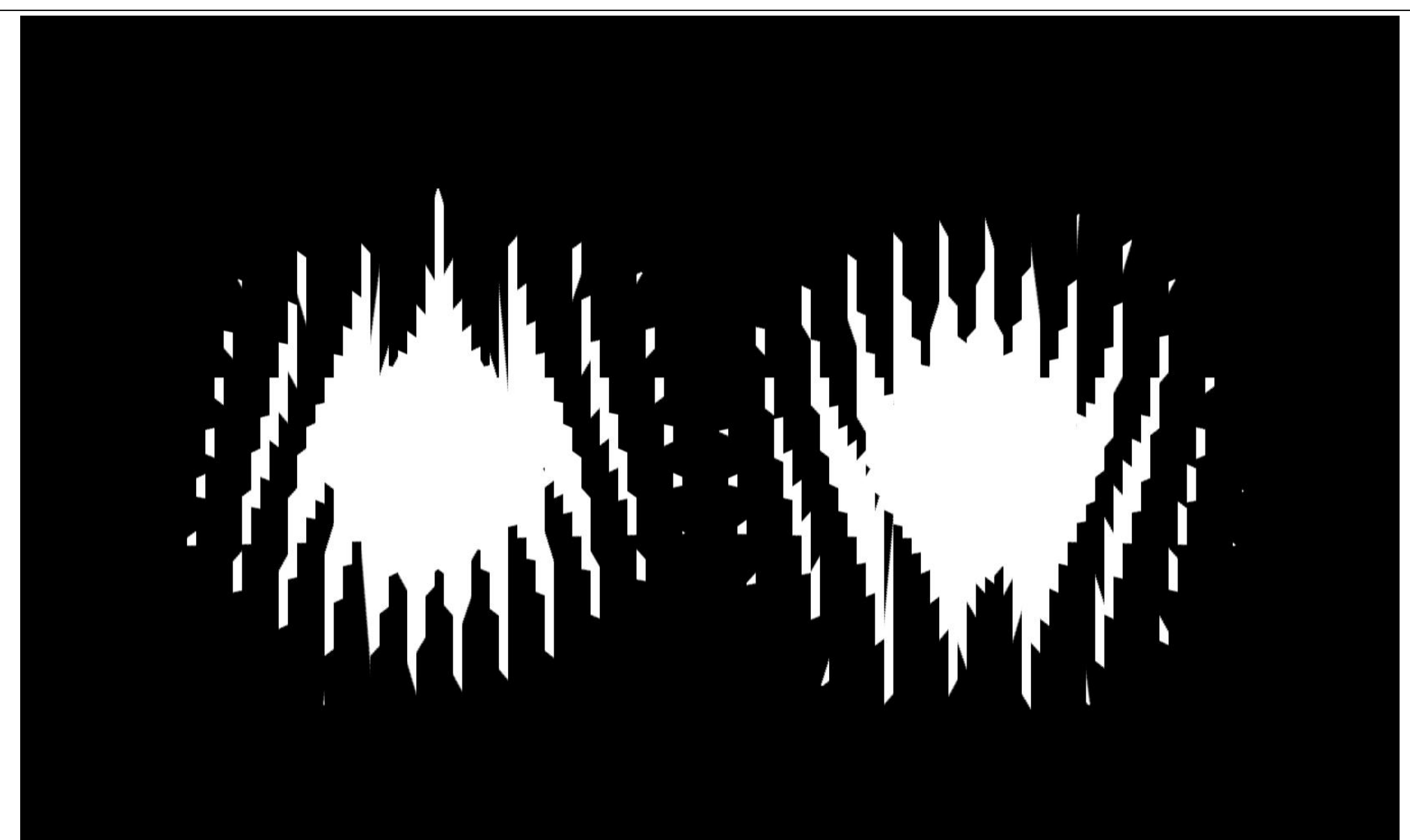

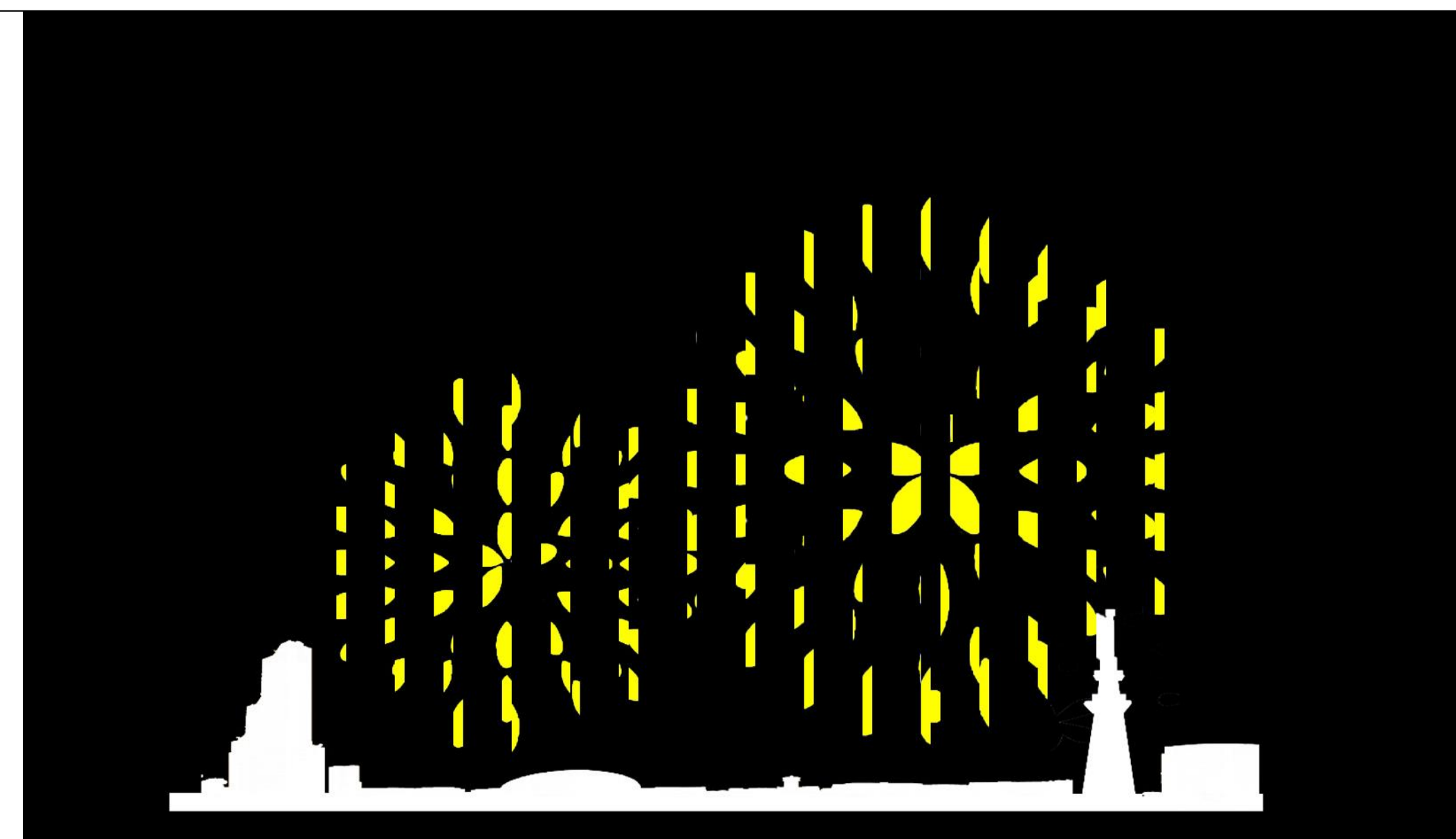

# $\mathbf{I}$

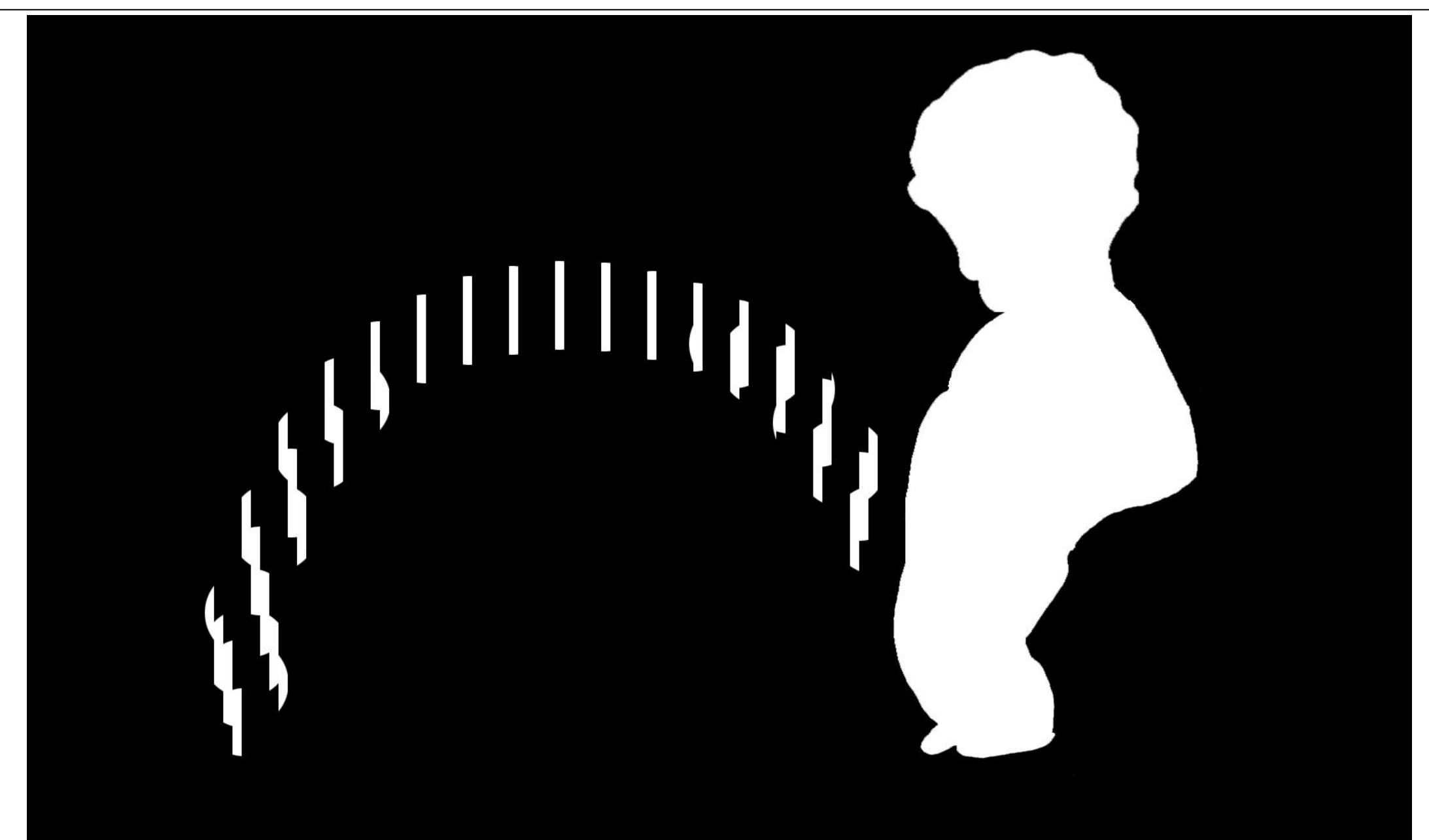

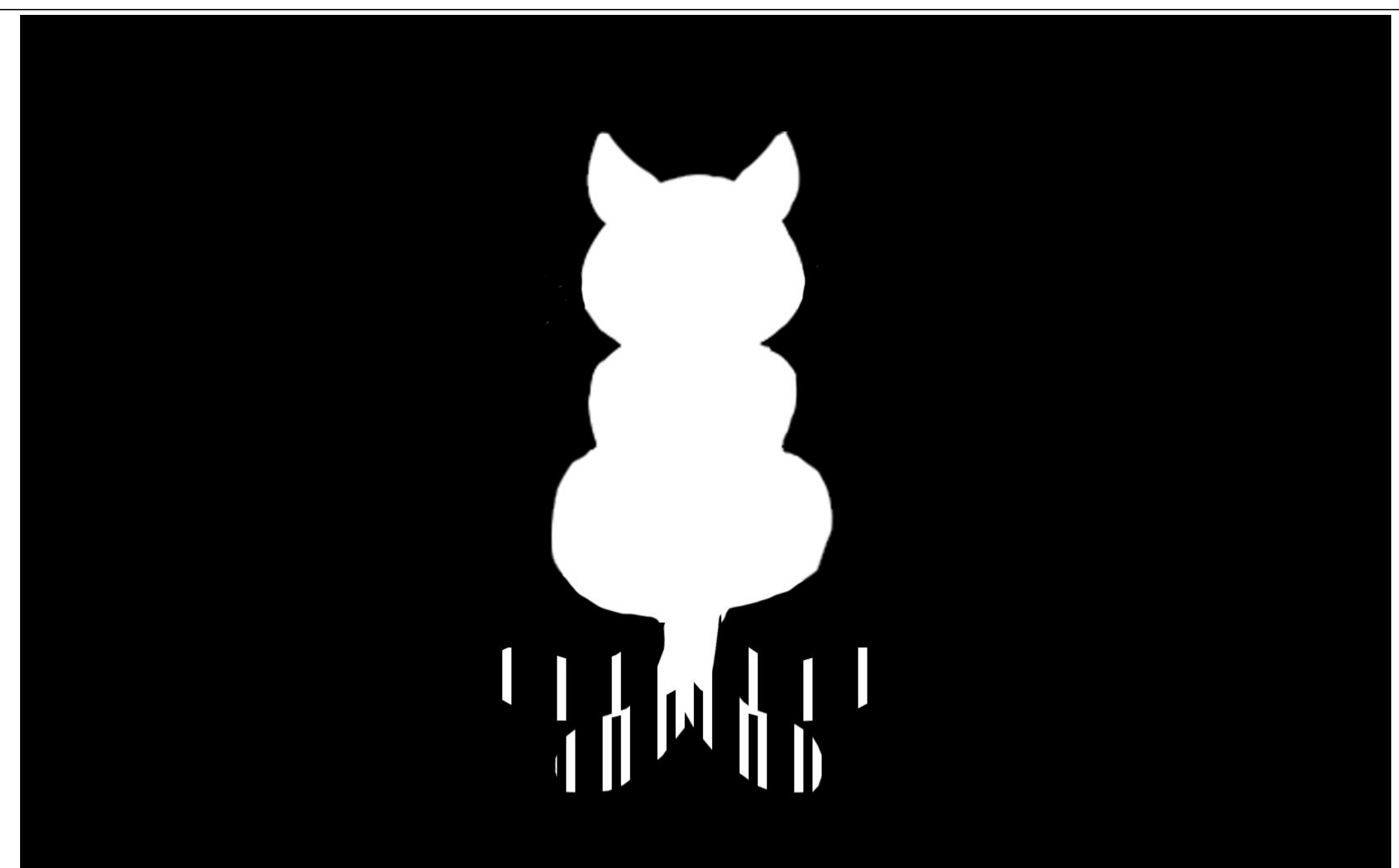

## ちょっと不思議なぱらぱら漫画「スリットアニメーション」

【**How to use**】 アイスの棒**de**スリットアニメーションの使い方

# A4用紙に出力してご利用ください(※等倍)

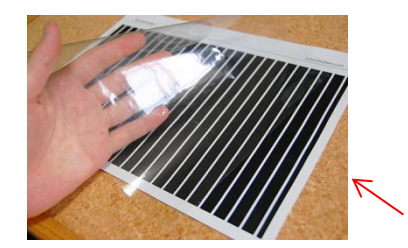

# ①出力

このPDFデータをA4サイズで出力 ※家庭用プリンタでも構いませんが、家庭用プリンタだと「若干縮小」される場合がございます。 スリットシート(アイスの棒の幅)とうまく合わない場合はセブンイレブンやプリント屋さんで(業務用プリンタで)出力してみてください。

②シマシマのスリットシートの上に、薄い透明のシートなどを重ねる⇒ズレないようにテープなどで固定しましょう (100円ショップで、「クリアポケット」などの名称でも売っています)

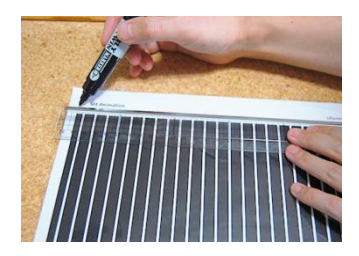

### ③目印として横線を引きましょう。 スリットアニメーションは「水平にスライドさせる」のがポイントです。 水平の目印になるように、スリットシートの線にあわせて横線をひきましょう

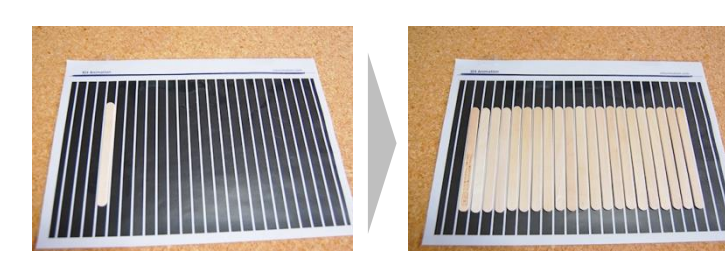

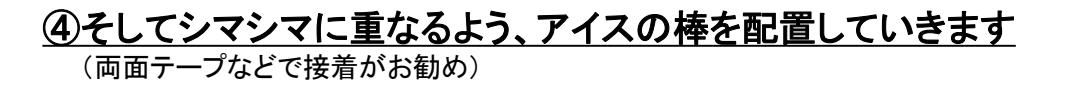

⑤あとはそれぞれのアニメーションにスライドさせて遊んでください。

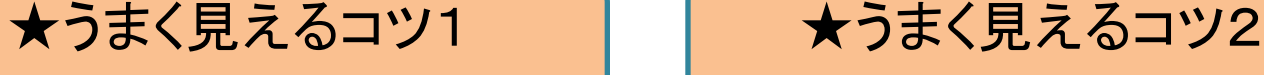

必ず平行に動かすこと (斜めになると、隙間から絵柄がうまく見えません)

後ろからライトで照らすなど 「逆光」にすると、より効果的

slitanimation.com